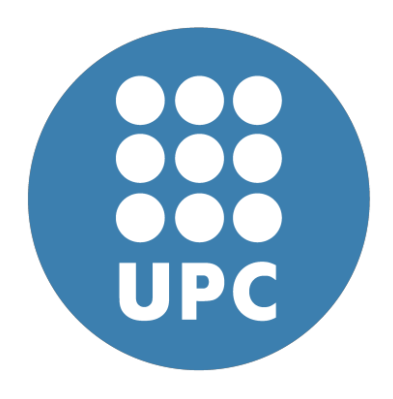

## MAESTRÍA EN INGENIERÍA ESTRUCTURAL Y DE CONSTRUCCIÓN **UN I V E R S I T A T P O L I T ÉC N I C A D E C A T A L U N Y A**

## **TRABAJO N°06: Bending of Beams**

Student:

*Elvis Roberto Gomez Quispe* 

#### **Assignment**

a) Program In Mat Lab the Timoshenko 2 Nodes Beam element with reduce integration for the shear stiffness matrix

> $K_0^{(n)} = \left. \begin{array}{ccc} \boxed{-\frac{1}{2}} & 0 & 0 & 0 & 0 \\ 0 & 1 & 0 & -1 & 0 \\ 0 & 0 & 0 & 0 & 0 \\ 0 & -1 & 0 & 1 & 0 \end{array} \right|$  (The point interpolation is exact for  $K_0^{(n)}$ )  $rac{f(x)}{2}$  $\mathbf{K}_2(v) = \left(\frac{G A^*}{l}\right)^{(v)}$   $\begin{bmatrix} 2 & 2 \\ \frac{(f(v))^2}{4} & -\frac{f(v)}{2} & \frac{(f(v))^2}{4} \\ \cdots & \cdots & 1 & -\frac{f(v)}{2} \\ \cdots & \cdots & 1 & \frac{f(v)}{2} \end{bmatrix}$  $\overline{2}$ (Reduced integration)

Hint: For stress evaluation make gaus1 = gaus2 =  $0.0$ 

### **Assignment**

b) Solve the following problem with a 64 element mesh with the 2 nodes Euler Bernulli element

- 2 nodes Timoshenko Full Integrate element
- 2 nodes Timoshenko Reduce Integration element.

Compare maximum displacements, moments and shear for the 3 elements against the a/L relationship

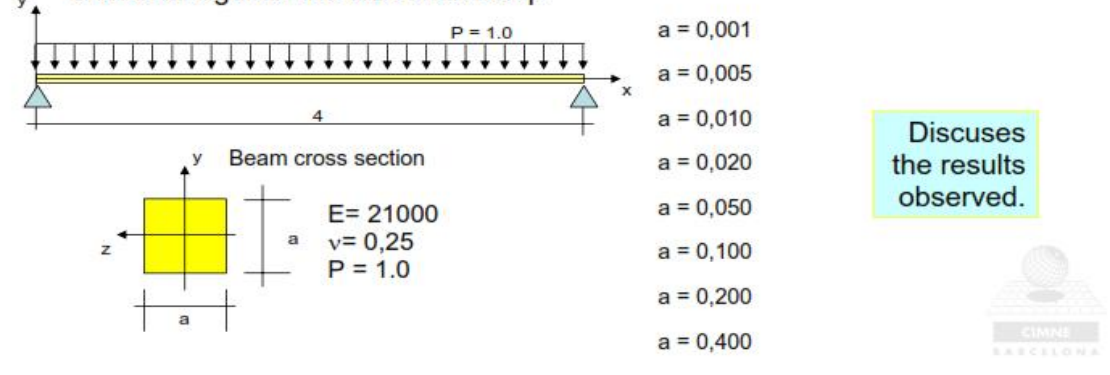

```
1 %% 2 Nodes Beam using Timoshenko Theory with reduce integration for the shear
stiffness matrix
 2 \text{ } \frac{6}{2} 3 % Clear memory and variables.
  4 clear
  5 
  6 % The variables are readed as a MAT-fem subroutine
  7 % young = Young Modulus+0
  8 % poiss = Poission Ratio
  9 % thick = thickness 
 10 % denss = density
11 % coordinates = [x , y] coordinate matrix nnode x ndime (2)
 12 % elements = [ inode, jnode, knode ] element conectivities matrix
 13 % nelem x nnode; nnode = 3 
 14 % fixdesp = [node number, dimension, fixed value] matrix with 
 15 % dirichlet restrictions.
 16 % pointload = [node number, dimension, load value] matrix with 
17 % nodal loads.
 18 
 19 file_name = input('Enter the file name :','s');
 20 
21 tic; \frac{1}{2} s Start clock
 22 ttim = 0; % Initialize time counter
 23 eval (file_name); % Read input file
 24 
 25 % Finds basics dimentions
 26 npnod = size(coordinates,1); % Number of nodes
 27 nelem = size(elements,1); % Number of elements
 28 nnode = size(elements,2); % Number of nodes per element
 29 nndof = npnod*2; % Number of total DOF 
 30 
 31 ttim = timing('Time needed to read the input file',ttim); %Reporting time
 32 
 33 % Dimension the global matrices.
 34 StifMat = sparse ( nndof , nndof ); % Create the global stiffness matrix
 35 force = sparse ( nndof , 1 ); % Create the global force vector
 36 Str = zeros ( nelem , 3 ); % Create array for streses
 37 u = zeros (nndof, 1); % Nodal variables
 38 
 39 % Material properties (Constant over the domain).
 40 dmatf = young*inercia;
41 dmats = \gammaoung/(2*(1+poiss))*area*5/6;
 42 
 43 ttim = timing('Time needed to set initial values',ttim); %Reporting time
 44 
 45 % Element cycle.
 46 for ielem = 1 : nelem
 47 
 48 lnods_i = elements(ielem,1);
 49 lnods_j = elements(ielem,2);
 50 
 51 x_i = coordinates(lnods_i); % Elem. coordinates
52 x_j = coordinates(lnods j); \frac{1}{2} Elem. coordinates
53 len = x_j - x_i;
 54
```

```
 55 const = dmatf/len;
 56 
 57 K_flex = [ 0 , 0 , 0 , 0 ;
 58 0 , 1 , 0 , -1 ;
 59 0 , 0 , 0 , 0 ;
 60 0 , -1 , 0 , 1 ];
 61 
62 K flex = K flex * const;
 63 
64 const = dmats/len;
 65 
 66 K_shear = [ 1 , len/2 , -1 , len/2 ;
 67 len/2 , len^2/4 , -len/2 , len^2/4 ;
  68 -1 , -len/2 , 1 , -len/2 ;
 69 len/2 , len^2/4 , -len/2 , len^2/4 ];
 70 
71 K_shear = K_shear * const;
 72 
 73 K_elem = K_flex + K_shear;
 74 
 75 
76 f = denss*len/2;
 77 ElemFor = [-f, 0,-f, 0];
 78 
 79 % Finds the equation number list for the i-th element
80 eqnum(1) = (\text{lnods } i-1)*2+1 ; % Build the equation number list
81 eqnum(2) = (\text{lnods}_i-1)*2+2 ;
82 eqnum(3) = (\text{lnods}_j-1)*2+1 ;
83 eqnum(4) = (\text{lnods}_j-1)*2+2;
 84 
 85 % Assamble the force vector and the stiffnes matrix
 86 for i = 1 : 4
87 ipos = eqnum(i);
 88 force (ipos) = force(ipos) + ElemFor(i);
 89 for j = 1 : 4
 90 jpos = eqnum(j);
 91 StifMat (ipos,jpos) = StifMat (ipos,jpos) + K_elem(i,j);
 92 end
 93 end
 94 
 95 end % End element cicle
 96 
 97 ttim = timing('Time to assamble the global system',ttim); %Reporting time
 98 
 99 % Add point loads conditions to the force vector
100 for i = 1 : size(pointload, 1)
101 ieqn = (pointload(i,1)-1)*2+pointload(i,2); % Finds eq. number
102 force(ieqn) = force(ieqn) + pointload(i,3); % add the force
103 end
104 
105 ttim = timing('Time for apply side and point load',ttim); %Reporting time
106 
107 % Applies the Dirichlet conditions and adjust the right hand side.
108 
109 j = 0;
```

```
110 for i = 1 : size(fixdesp, 1)111 ieqn = (fixdesp(i,1)-1)*2+fixdesp(i,2); % Finds eq. number
112 u (ieqn) = fixdesp(i,3); %and store the solution in u
113 j = j + 1;114 fix(j) = ieqn; % and mark the eq as a fix value
115 end
116 
117 force = force - StifMat * u; % adjust the rhs with the known values
118 
119 % Compute the solution by solving StifMat * u = force for the
120 % remaining unknown values of u.
121 FreeNodes = setdiff ( 1:nndof, fix ); % Finds the free node list and
122 
123 u(FreeNodes) = StifMat(FreeNodes,FreeNodes) \ force(FreeNodes);
124 
125 ttim = timing('Time to solve the stifness matrix',ttim); %Reporting time
126 
127 % Compute the reactions on the fixed nodes as a R = StifMat * u - F
128 reaction(fix) = StifMat(fix,1:nndof) * u(1:nndof) - force(fix);
129 
130 ttim = timing('Time to solve the nodal reactions',ttim); %Reporting time
131 
132 % Compute the stresses
133 
134 % Element cycle.
135 for ielem = 1 : nelem
136 
137 lnods_i = elements(ielem,1);
138 lnods_j = elements(ielem,2);
139 
140 eqnum(1) = (\text{lnods}_i - 1) * 2 + 1 ; % Build the equation number list
141 eqnum(2) = (\text{lnods}_i-1)*2+2 ;
142 eqnum(3) = (\text{lnods } j-1)*2+1 ;
143 eqnum(4) = (lnodes_j-1)*2+2 ;
144 
145 u_elem(1:4)=u(eqnum(1:4));
146 
147 lnods_i = elements(ielem,1);
148 lnods_j = elements(ielem,2);
149 
150 x_i = coordinates(lnods_i); % Elem. coordinates
151 x_j = coordinates(lnods_j); % Elem. coordinates
152 len = x_j - x_i;
153 
154 gaus1 = 0;
155 \qquad \qquad qaus2 = 0;156 
157 bmat_f=[ 0, -1/len, 0, 1/len];
158 
159 bmat_s1=[-1/len,-(1-gaus1)/2, 1/len,-(1+gaus1)/2];
160 bmat_s2=[-1/len,-(1-qaus2)/2, 1/len,-(1+qaus2)/2];
161 
162 Str(ielem, 1) = dmatf*(bmat_f *transpose(u_elem));
163 Str(ielem,2) = dmats*(bmat_s1*transpose(u_elem));
164 Str(ielem,3) = dmats*(bmat_s2*transpose(u_elem));
```
165 166 end 167 168 ttim = timing('Time to solve the nodal stresses',ttim); %Reporting time 169 170 % Graphic representation. 171 ToGiD\_VigaD (file\_name, u, reaction, Str); 172 173 ttim = timing('Time used to write the solution',ttim); %Reporting time 174 itim = toc; %Close last tic 175 fprintf(1, '\n Total running time %12.6f \n',ttim); %Reporting final time 176 177

# **2 Nodes Euler Bernulli Element**

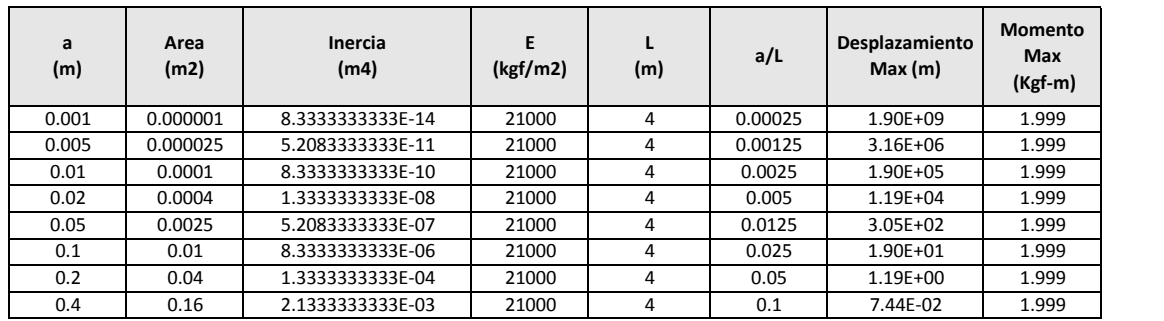

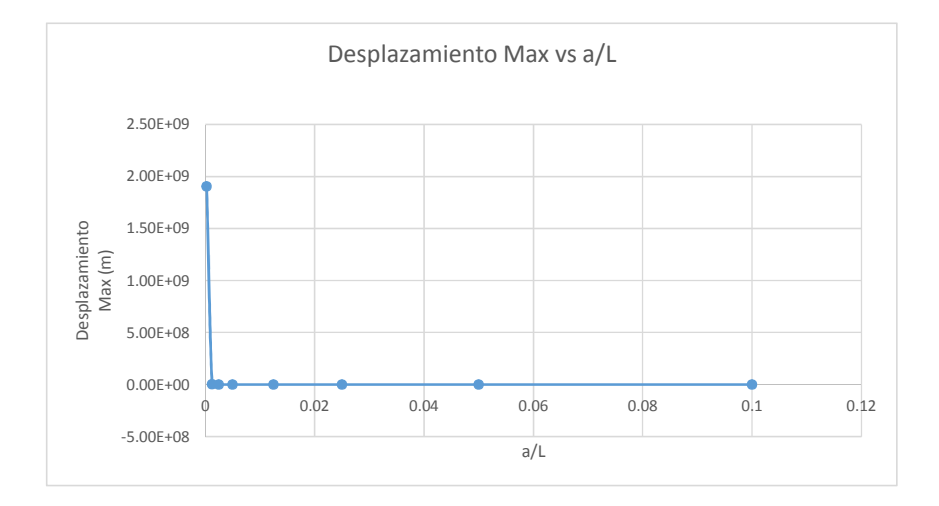

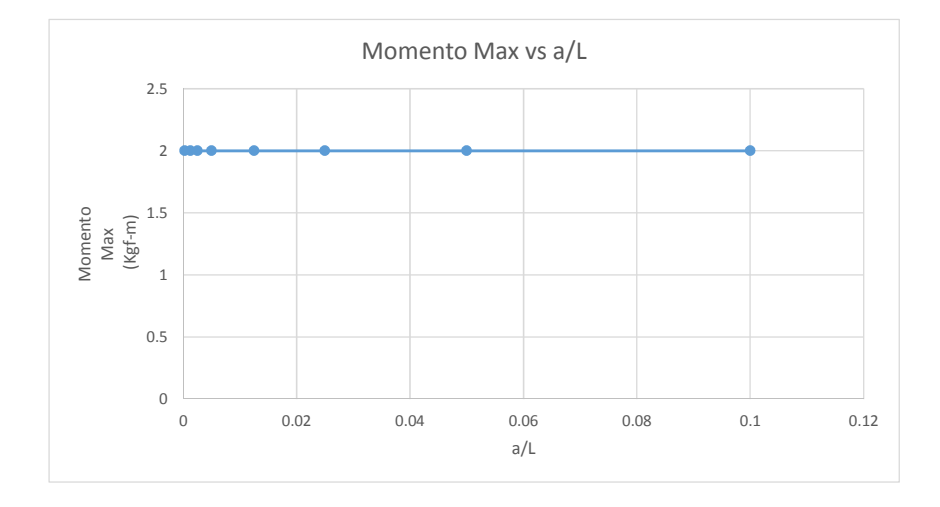

#### **Resultados con a=0.4 :**

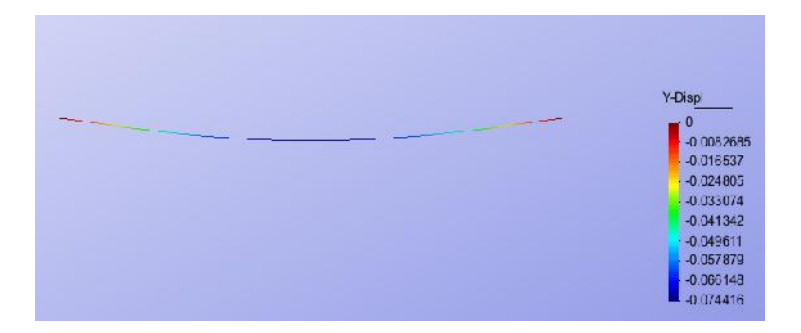

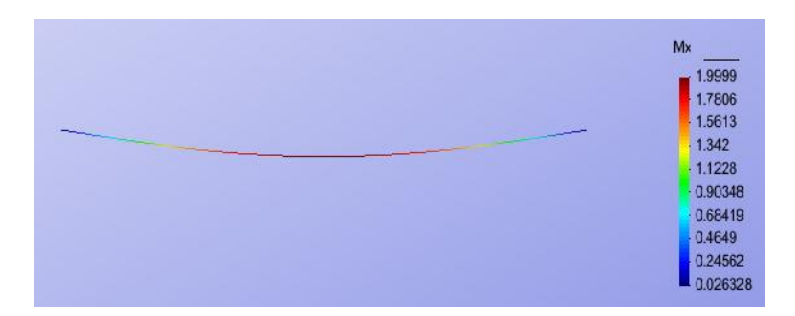

- Se observa que conforme se incrementa la seccion, es decir aumenta de rigidez de la barra, se va reduciendo la deformacion de la viga.

- Se observa que los momentos flectores, se mantienen contantes, independientemente de las modificacion de la seccion transversal.

- Conforme lo indicado en la teoria, no se conforman esfuerzos tangenciales de corte.

# **2 Nodes Timoshenko Full Integrate Element**

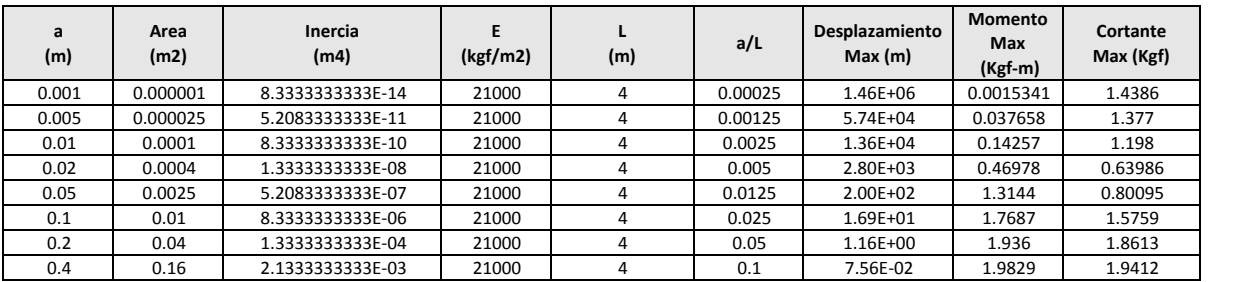

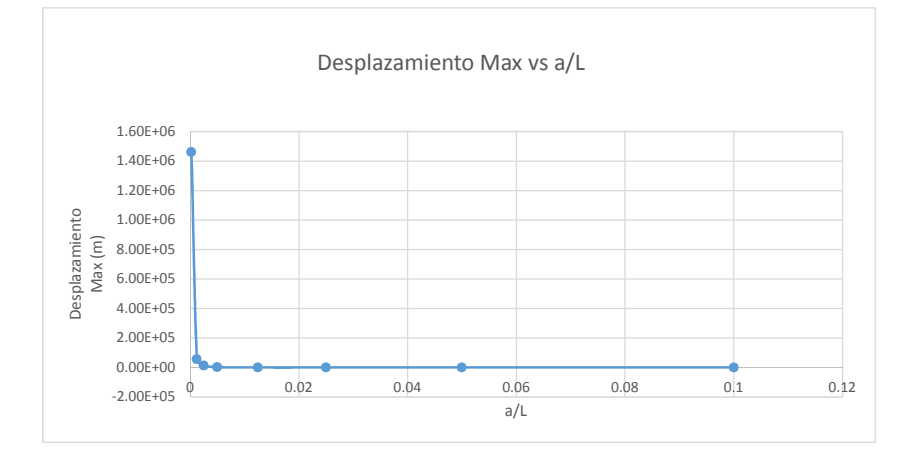

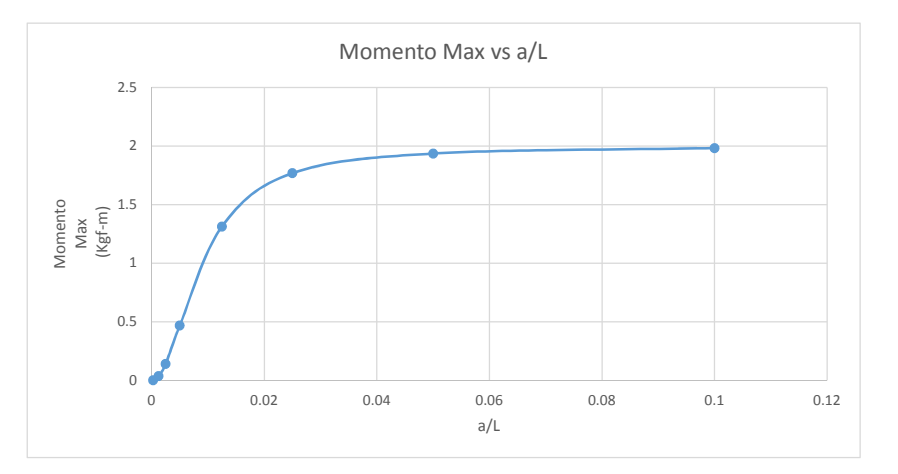

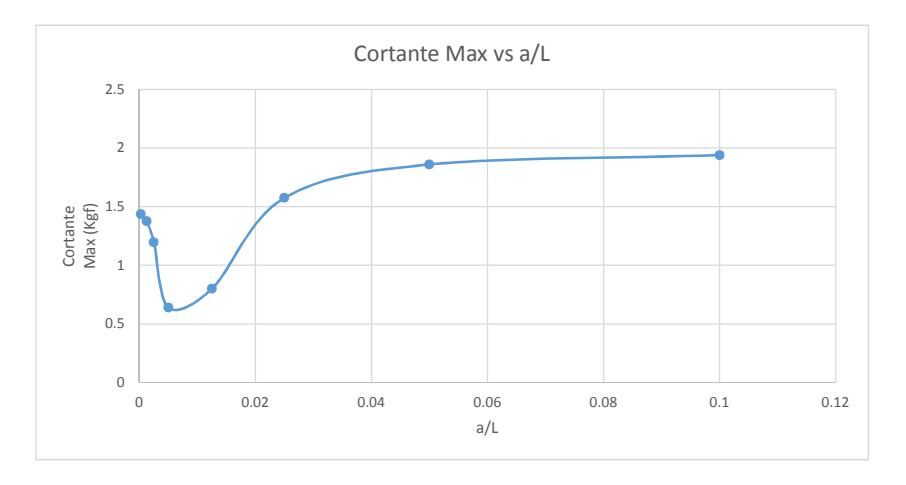

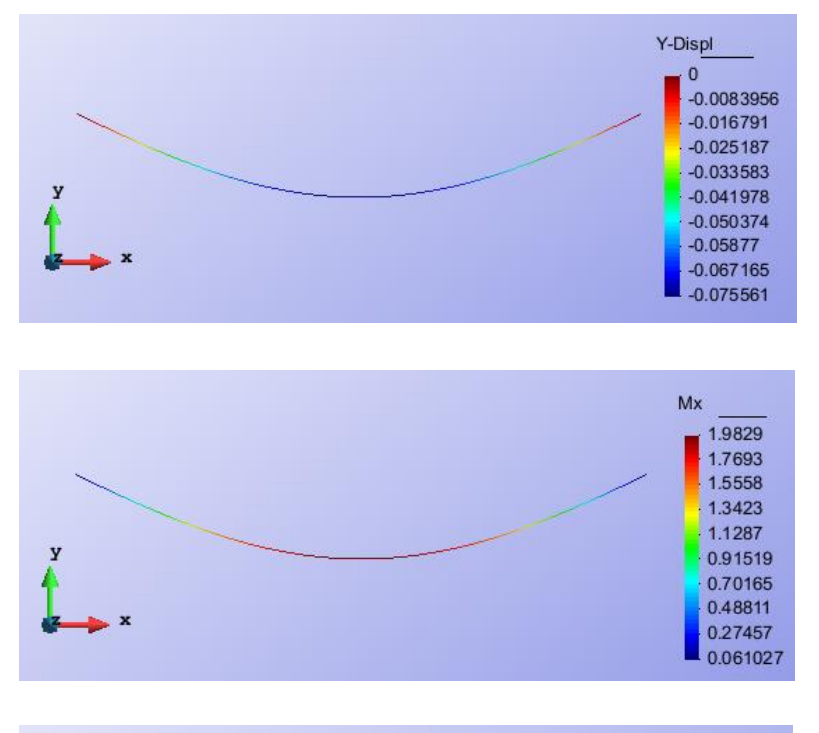

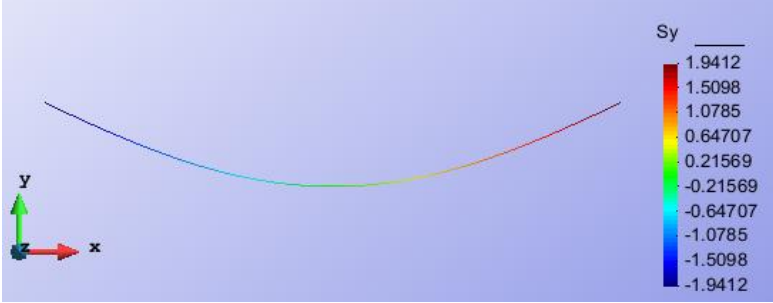

- Se observa que conforme se incrementa la seccion, es decir aumenta de rigidez de la barra, se va reduciendo la deformacion de la viga.

- Los valores obtenidos van aproximandose a los resultados obtenidos con los otros metodos, conforme aumenta la seccion de la viga.

- Se observa que respecto a los momentos flectores, a diferencia del Metodo de Euler-.Bernoulli, estos valores no se mantienen contantes, apreciandose que la precision del momento maximo mejora, conforme aumenta la seccion de la viga.

- Se observa que respecto a las cortantes, a diferencia del Metodo de Euler-.Bernoulli, estos valores se presentan, apreciandose que la precision del momento maximo mejora, conforme se aumenta la seccion de la viga.

## **2 Nodes Timoshenko Reduce Integration Element**

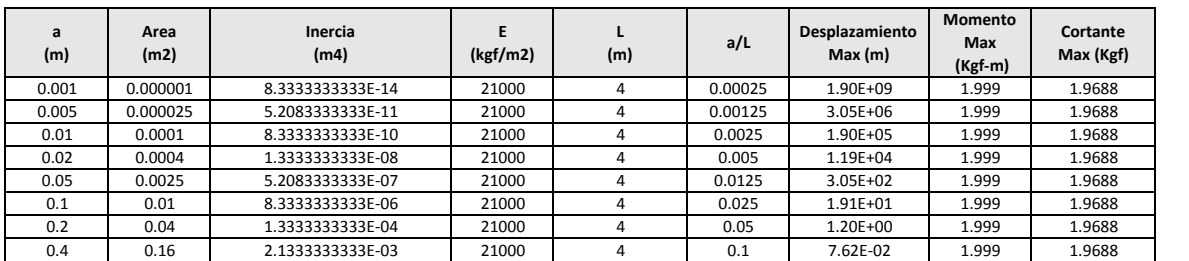

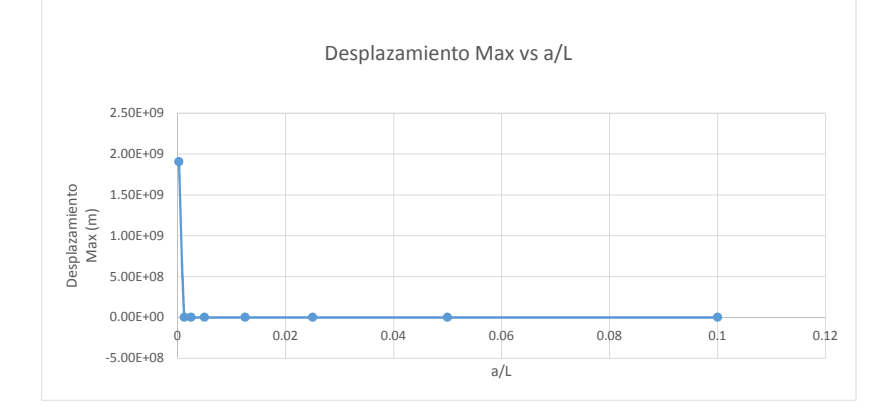

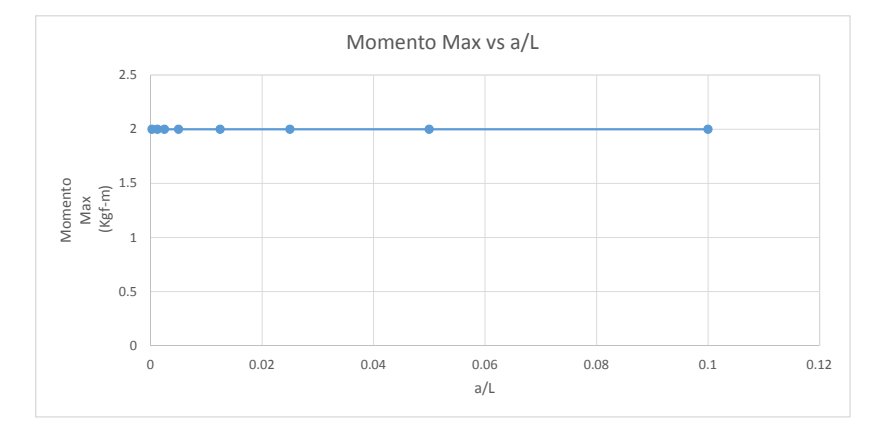

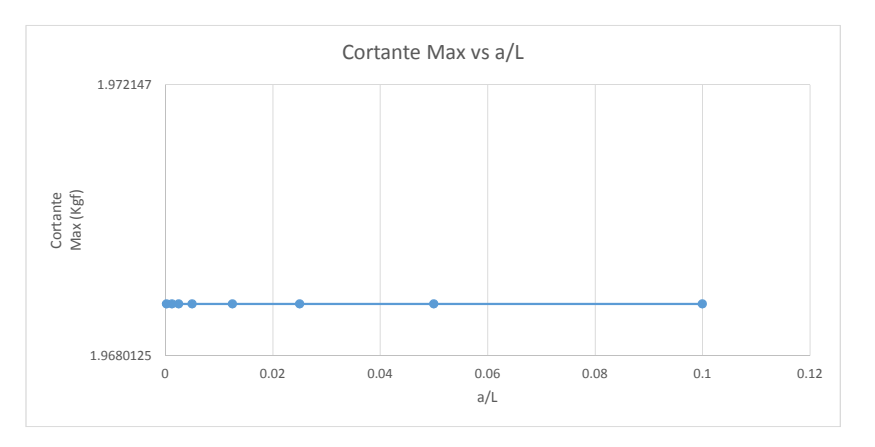

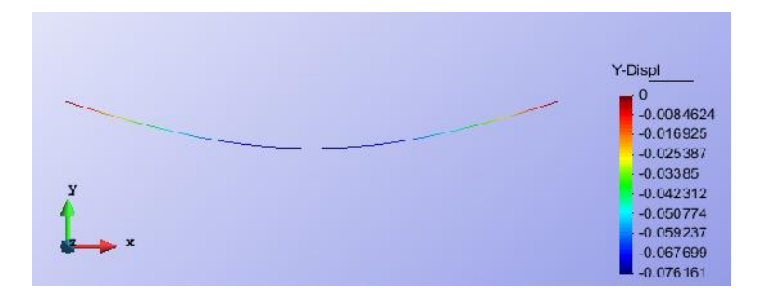

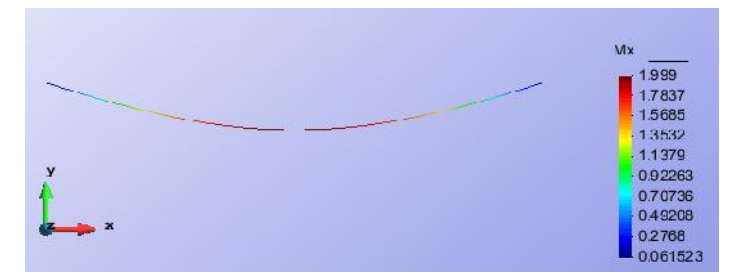

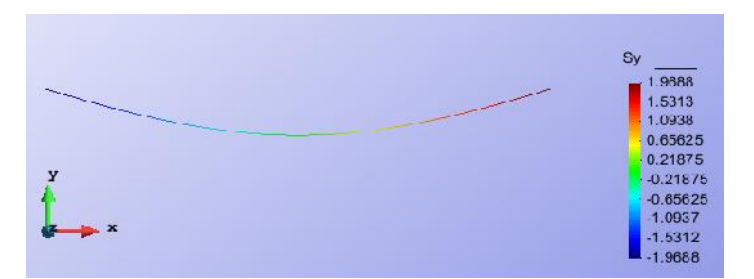

- Se observa que conforme se incrementa la seccion, es decir aumenta de rigidez de la barra, se va reduciendo la deformacion de la viga.

- Los valorse son muy similares a los obtenidos con el metodo Euler-Bernoulli.

- Se observa que respecto a los momentos flectores, a diferencia del Metodo de Timoshenko sin Modificar, estos valores se mantienen contantes, conforme se aumenta la seccion de la viga.

- Se observa que respecto a las cortantes, a diferencia del Metodo de Timoshenko sin Modificar , se aprecia que los valores de